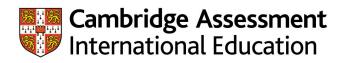

# **Cambridge Guide to Making Entries**

Including syllabus and option codes for November series 2021

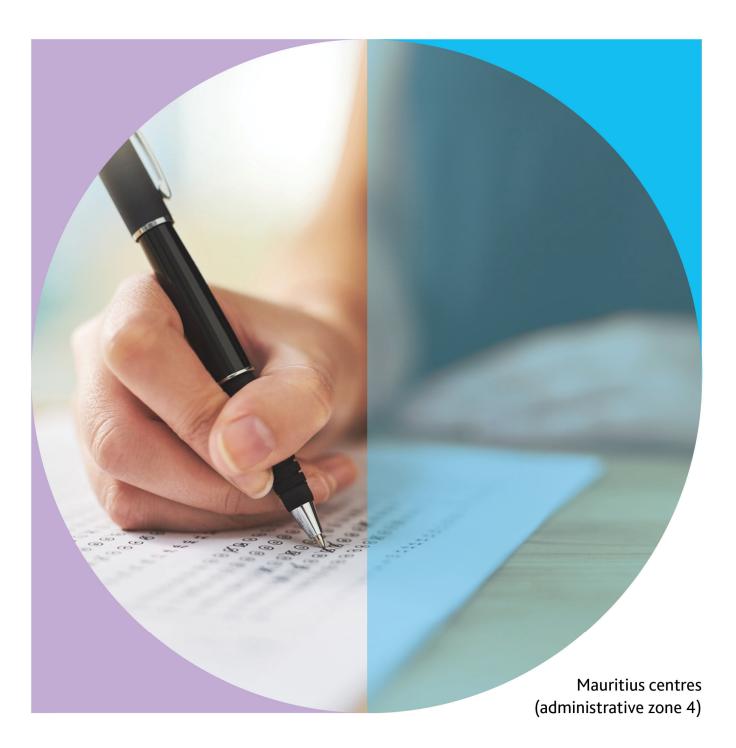

PLEASE DESTROY ALL PREVIOUS COPIES OF THE GUIDE TO MAKING ENTRIES FOR THE NOVEMBER EXAM SERIES.

## Contents

#### Instructions for the Submission of Entries.....04 2 Syllabus information ......04 3. Methods of entry.....04 4. Final date for the receipt of entries.....04 5. Private candidates......04 6. 7. 8. Entry amendments ......07 9. 10. Entry exclusions ......07 11. Cambridge International AS & A Level - compensatory AS Level ......07 Key to Syllabus and Option Codes - November 2021 ......09

## Page

## Instructions for the submission of entries

#### 1. Introduction

The *Cambridge Guide to Making Entries* contains instructions for the submission of all General Qualification exams for the November 2021 exam series. This document should be read in conjunction with the November 2021 exam timetable to ensure that any timetable clashes are detected as early as possible.

The qualifications that are covered by this document are:

- Cambridge International Ordinary Level (O Level)
- Cambridge International Advanced Level (A Level)

#### 2. Syllabus information

Syllabus information, including syllabus numbers, entry option codes and prohibited combinations, is contained in the syllabus lists provided with these instructions.

## Candidates are not permitted to enter for the same syllabus code at two different centres in the same exam series.

#### 3. Methods of entry

Centres should submit entries as instructed by the Mauritius Examinations Syndicate.

Centres are reminded of the importance of submitting accurate entry data. The materials supplied to centres after the receipt of entries, including such items as question papers, coursework/internally-assessed mark sheets and attendance registers, are dependent upon those entries, as is the subsequent processing of candidates' marks, grades and certificates.

#### 4. Final date for the receipt of entries

| Exam Series/ Qualification                                         | November  |
|--------------------------------------------------------------------|-----------|
| Cambridge International O Level<br>Cambridge International A Level | 16 August |

Centres should submit their entries as soon as possible. Entries received after the above date will be subject to late entry fees.

#### 5. Private candidates

Cambridge International exams are designed primarily for candidates who follow courses of study at schools and colleges that act as registered centres. It is recognised, however, that there are candidates who may not attend schools or colleges but who may wish to enter for the exams. Such individuals are referred to as private candidates and their status is indicated by entering the letter **'P'** in the appropriate column on the entry form.

Individuals who have been entered as private candidates are identified separately in summaries of the centre's results. Statements of results and certificates will be sent to the centre.

#### 6. Candidate numbering

Centres must allocate a candidate number to each candidate. For each candidate a unique number within the range 1 to 9999 must be used. Candidate numbers need not be consecutive but must be listed in ascending numerical order. All subsequent lists of candidates provided by Cambridge International will be in candidate number order.

### 7. Entry details

Please complete the entry form according to the following instructions that are numbered **1-19** to correspond with column numbers or boxes on the entry form.

1 EXAMINATION OF \*MAY/JUNE \*NOVEMBER/DECEMBER

Delete the words MAY/JUNE

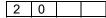

Insert 21

## 2 CENTRE NUMBER; SCHOOL NUMBER

Insert your centre number and, if appropriate, the school number.

3 CENTRE NAME; SCHOOL NAME

Insert the name of your centre and, if appropriate, the name of the school.

4 RETAKE CANDIDATES

Please disregard this box when making entries for the November series.

5 CANDIDATE NUMBER

Enter for each candidate the number that you have allocated.

6 CANDIDATE NAME

Enter each candidate's name. Write the family name(s) first, then a colon and then the other name(s) or initials(s).

e.g. SMITH:PATRICIA ANN PORTER-BROWN:PETER J S GARCIA:DANIEL GUSTAVO ESTEBAN

On certificates, names will appear as, for example, DANIEL GUSTAVO ESTEBAN GARCIA. A colon need not be used in the case of candidates where the family name appears as the first word(s) of the name, such as in TANG PO HENG. If the colon is omitted, the candidate's name will appear on all documents, including results and certificates, in the same form as originally submitted.

7 SEX M/F

Enter *M* for a male candidate or *F* for a female candidate.

8 DATE OF BIRTH DAY MONTH YEAR

Enter the date of birth of each candidate numerically, e.g. for 25 August 1994, enter:

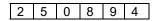

9 CANDIDATE STATUS

For a school candidate: Leave Blank For a private candidate: Enter **P** 

#### 10 PREVIOUS ENTRY

This section should be completed for those candidates entered for a carry forward component entry option.

| CENTRE NUMBER:    | Enter the centre number used in the previous exam.    |
|-------------------|-------------------------------------------------------|
| CANDIDATE NUMBER: | Enter the candidate number used in the previous exam. |

#### 11 SYLLABUS DETAILS

Ensure that each candidate is entered for the correct syllabus/options as follows:

SYLLABUS CODE:Enter the 4-figure syllabus code in the left hand side of the box.OPTION CODE:Enter the one or two letter option code, where applicable, for the option<br/>components required in the right hand side of the box. Entry details for<br/>candidates making entries for more than eight syllabuses may be<br/>continued on the following line, in which case columns 5-10 on the left<br/>hand side of the form should be left blank (i.e. there is no need to repeat<br/>the candidate details).

Examples of entries for two syllabuses are given below:

Example 1 – O LEVEL COMPUTER SCIENCE

2210 AY for a candidate entering for components 12 and 22

Example 2 - A LEVEL BIOLOGY

9700 AY for a candidate entering for components 12, 22, 33, 42 and 52

#### 12 ANALYSIS OF ENTRY

This box is for the centre's own use and may be of assistance in calculating the fee payable.

#### 13 CANDIDATE'S INITIALS

This box is for the centre's own use.

14 NUMBER OF CANDIDATES ON THIS SHEET

The total number of candidates listed on the sheet should be entered in the upper box at the foot of the 'Candidate Name' column.

15 TOTAL NUMBER OF CANDIDATES

Enter, on the last form only, the total number of candidates on all the forms used.

- 16 DECLARATION AND
- 17 DATE

The Head of centre must sign and date the declaration on each of the entry forms.

18 TOTALS

This box is for the centre's own use.

19 SHEET NUMBER

Each sheet must be numbered in the boxes E.g. for three sheets: Sheet 1: '1 of 3' Sheet 2: '2 of 3' Sheet 3: '3 of 3'

#### 8. Submission of entry forms

When the Entry Forms have been completed, they should be submitted to the Mauritius Examinations Syndicate.

#### 9. Entry amendments

Amendments for all entries must be submitted on the Candidate Entry Amendment Form (see page 21). This form is to be printed/photocopied as required.

#### 10. Entry exclusions

Candidates may not enter in any one exam series:

- subjects with identical titles at the same qualification level,
- any combination of subjects or papers indicated by the subject syllabuses.

Oral and practical assessment will be carried out in appropriate subjects. In addition, centres may offer coursework (school-based assessment) in most subjects provided that Cambridge International is satisfied that suitable and reliable moderation can be achieved.

#### 11. Cambridge International AS & A Level – Compensatory AS Level

Some candidates who have entered for an A Level in a subject will be awarded an AS result rather than an A Level result. This is because their performance, while not meeting the standards of the A Level exam, successfully meets those required for the AS Level.

Candidates who have failed to reach the required standard in the A Level exam but who would have passed at AS Level will receive a Statement of Results which shows the AS performance, graded a(a)-e(e), providing a clear indication of their achievement.

Please note that compensatory AS results are not available for all subjects, as there are a few that are not available at AS Level.

Not all exam boards adopt this practice. This service to candidates is part of Cambridge International's commitment to ensuring accurate and reliable results which fully recognise the nature of a candidate's achievement.

## 12. Entering for an Exam: A Notice to Candidates

Before your school submits its entries to Cambridge International, you will be asked to check your entry and confirm that it is correct.

You must pay particular attention to the following points:

A Are your first forename and family name correctly spelt? Are the initials of your other forenames correctly shown? This is important, because certificates show the names given on the entry form. Centre and candidate details including the spelling of name and date of birth must be checked when Statements of Entry (and Statements of Result) are issued. Any inaccuracies must be reported to Cambridge International immediately upon discovery and prior to the issue of certificates. A fee will be charged for issuing a replacement certificate due to incorrect candidate and/or centre details. This service is available only within 18 months of the date of issue of the original certificate.

B Are your date of birth and your sex correctly shown?

- C Have you been entered for all the syllabuses you are taking and for the correct components within each syllabus? You should pay particular attention to your entry for syllabuses where there are alternative syllabuses.
- D Is the total number of syllabuses you are taking correctly shown?

You must realise that in checking and signing for your entry, you are taking responsibility for its accuracy. You will not be permitted to make changes later.

A copy of this notice should be displayed where candidates can read it, or it should otherwise be brought to their attention before they check their entries.

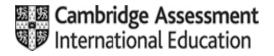

| Candidates take<br>components<br>S<br>Candidates take<br>components | Available to private<br>candidates?<br>Yes<br>Available to private<br>candidates?<br>Yes | 4037                                             | Component<br>code<br>12<br>22<br>Component<br>code<br>12<br>22          | Component title Paper 12 (Multiple Choice) Paper 22 (Structured) Component title Paper 12 Paper 22                                                            | Duration1h15m1h45m1h45m02h2h2h                                                                                                    | Weighting           30%           70%           Weighting           50%           50%                                                                                                    |
|---------------------------------------------------------------------|------------------------------------------------------------------------------------------|--------------------------------------------------|-------------------------------------------------------------------------|----------------------------------------------------------------------------------------------------|----------------------------------------------------------------------------------------------------|----------------------------------------------------------------------------------------------------|
| Candidates take                                                     | Available to private candidates?                                                         | 4037                                             | 22<br>Component<br>code<br>12                                           | Paper 22 (Structured) Component title Paper 12                                                                                                    | 1h45m       Duration       2h                                                                                                    | 70%<br>Weighting<br>50%                                                                                                    |
| Candidates take                                                     | candidates?                                                                              | 4037                                             | Component<br>code                                                       | Component title Paper 12                                                                                                    | Duration<br>2h                                                                                                    | Weighting<br>50%                                                                                                    |
| Candidates take                                                     | candidates?                                                                              | 4037                                             | code<br>12                                                              | Paper 12                                                                                                    | 2h                                                                                                    | 50%                                                                                                    |
|                                                                     | candidates?                                                                              |                                                  | code<br>12                                                              | Paper 12                                                                                                    | 2h                                                                                                    | 50%                                                                                                    |
|                                                                     | Yes                                                                                      |                                                  |                                                                         | 1                                                                                                    |                                                                                                    |                                                                                                    |
|                                                                     |                                                                                          |                                                  | 22                                                                      | Paper 22                                                                                                    | 2h                                                                                                    | 50%                                                                                                    |
|                                                                     |                                                                                          |                                                  |                                                                         |                                                                                                    |                                                                                                    |                                                                                                    |
| Candidates take<br>components                                       | Available to private candidates?                                                         |                                                  | Component<br>code                                                       | Component title                                                                                                    | Duration                                                                                                    | Weighting                                                                                                    |
|                                                                     | Yes                                                                                      |                                                  |                                                                         |                                                                                                    |                                                                                                    | 45%                                                                                                    |
|                                                                     |                                                                                          |                                                  | 02                                                                      | Translation & Reading Comprehension                                                                                                    | 1h30m                                                                                                    | 55%                                                                                                    |
|                                                                     |                                                                                          | 5090                                             |                                                                         |                                                                                                    |                                                                                                    |                                                                                                    |
| Candidates take<br>components                                       | Available to private<br>candidates?                                                      |                                                  | Component<br>code                                                       | Component title                                                                                                    | Duration                                                                                                    | Weighting                                                                                                    |
| 62                                                                  | Yes                                                                                      |                                                  | 12                                                                      | Multiple Choice 12                                                                                                    | 1h                                                                                                    | 25%                                                                                                    |
|                                                                     |                                                                                          |                                                  | 22                                                                      | Theory 22                                                                                                    | 1h45m                                                                                                    | 50%                                                                                                    |
|                                                                     |                                                                                          |                                                  | 62                                                                      | Alternative To Practical 62                                                                                                    | 1h                                                                                                    | 25%                                                                                                    |
| 62                                                                  | Candidates take<br>components                                                            | Candidates take Available to private candidates? | Yes       5090       Candidates take       Components       Candidates? | Yes     01       02     02       Candidates take<br>components     Available to private<br>candidates?     Component<br>code       Yes     12       22     62 | Yes       01       Composition         02       Translation & Reading Comprehension         Solution       Components       Component site         Yes       12       Multiple Choice 12         22       Theory 22       62         62       Alternative To Practical 62 | Yes       01       Composition       1h30m         02       Translation & Reading Comprehension       1h30m         02       Translation & Reading Comprehension       1h30m         5090         Candidates take candidates?         Component code         Yes         12       Multiple Choice 12       1h         22       Theory 22       1h45m         62       Alternative To Practical 62       1h |

| Business Studies | S                             |                                  | 7115 |                   |                               |          |           |
|------------------|-------------------------------|----------------------------------|------|-------------------|-------------------------------|----------|-----------|
| Option code      | Candidates take<br>components | Available to private candidates? |      | Component<br>code | Component title               | Duration | Weighting |
| Y                | 12, 22                        | Yes                              |      | 12                | Short Answer/Data Response 12 | 1h30m    | 50%       |
|                  |                               |                                  |      | 22                | Case Study 22                 | 1h30m    | 50%       |
|                  |                               |                                  |      | -                 |                               | -        |           |

| Chemistry   |                                      |                                  | 5070 |                   |                             |          |           |
|-------------|--------------------------------------|----------------------------------|------|-------------------|-----------------------------|----------|-----------|
| Option code | Candidates take<br>components        | Available to private candidates? |      | Component<br>code | Component title             | Duration | Weighting |
| BY          | 12, 22, 42                           | Yes                              |      | 12                | Multiple Choice 12          | 1h       | 27.6%     |
|             |                                      |                                  |      | 22                | Theory 22                   | 1h30m    | 51.7%     |
|             |                                      |                                  |      | 42                | Alternative To Practical 42 | 1h       | 20.7%     |
| Notes       | Candidates may not sit this syllabus | s in the same series as 51       | 29.  |                   |                             |          |           |

| Combined Scien | се                                   |                                     | 5129     |                   |                    |          |           |
|----------------|--------------------------------------|-------------------------------------|----------|-------------------|--------------------|----------|-----------|
| Option code    | Candidates take<br>components        | Available to private<br>candidates? |          | Component<br>code | Component title    | Duration | Weighting |
| AY             | 12, 22                               | Yes                                 |          | 12                | Multiple Choice 12 | 1h       | 29%       |
|                |                                      |                                     |          | 22                | Theory 22          | 2h15m    | 71%       |
| Notes          | Candidates may not sit this syllabus | s in the same series as 50          | 54, 5070 | ) or 5090.        |                    |          |           |

| Commerce    |                               |                                  | 7100 |                   |                    |          |           |
|-------------|-------------------------------|----------------------------------|------|-------------------|--------------------|----------|-----------|
| Option code | Candidates take<br>components | Available to private candidates? |      | Component<br>code | Component title    | Duration | Weighting |
| Y           | 12, 22                        | Yes                              |      | 12                | Multiple Choice 12 | 1h       | 30%       |
|             |                               |                                  |      | 22                | Written 22         | 2h       | 70%       |
|             |                               |                                  |      |                   |                    |          |           |

| Computer Scien                                        | ice                                                                            |                                                                    | 2210 |                                                  |                                                               |                                              |                                             |
|-------------------------------------------------------|--------------------------------------------------------------------------------|--------------------------------------------------------------------|------|--------------------------------------------------|---------------------------------------------------------------|----------------------------------------------|---------------------------------------------|
| Option code                                           | Candidates take<br>components                                                  | Available to private candidates?                                   |      | Component<br>code                                | Component title                                               | Duration                                     | Weighting                                   |
| AY                                                    | 12, 22                                                                         | Yes                                                                |      | 12                                               | Paper 12 Theory                                               | 1h45m                                        | 60%                                         |
|                                                       |                                                                                |                                                                    |      | 22                                               | Paper 22 Problem-Solving & Programming                        | 1h45m                                        | 40%                                         |
| Economics                                             |                                                                                |                                                                    | 2281 |                                                  |                                                               |                                              |                                             |
| Option code                                           | Candidates take<br>components                                                  | Available to private candidates?                                   | [    | Component<br>code                                | Component title                                               | Duration                                     | Weighting                                   |
|                                                       |                                                                                |                                                                    |      |                                                  |                                                               |                                              | 0.00/                                       |
| Y                                                     | 12, 22                                                                         | Yes                                                                |      | 12                                               | Multiple Choice 12                                            | 45m                                          | 30%                                         |
|                                                       |                                                                                | Yes                                                                | 1123 | 12<br>22                                         | Multiple Choice 12<br>Structured Questions 22                 | 45m<br>2h15m                                 | 30%<br>70%                                  |
|                                                       | ge<br>Candidates take                                                          | Yes Available to private candidates?                               | 1123 |                                                  |                                                               |                                              |                                             |
| English Langua                                        | ge                                                                             | Available to private                                               | 1123 | 22<br>Component                                  | Structured Questions 22 Component title                       | 2h15m                                        | 70%                                         |
| English Langua<br>Option code                         | ge<br>Candidates take<br>components                                            | Available to private candidates?                                   | 1123 | 22<br>Component<br>code                          | Structured Questions 22                                       | 2h15m<br>Duration                            | 70%<br>Weighting                            |
| English Langua<br>Option code                         | ge<br>Candidates take<br>components<br>12, 22                                  | Available to private candidates?                                   | 1123 | 22<br>Component<br>code<br>12                    | Structured Questions 22 Component title Writing 12            | 2h15m Duration 1h30m                         | 70%<br>Weighting<br>50%                     |
| English Langua<br>Option code<br>Y                    | ge<br>Candidates take<br>components<br>12, 22                                  | Available to private candidates?                                   |      | 22<br>Component<br>code<br>12                    | Structured Questions 22 Component title Writing 12            | 2h15m Duration 1h30m                         | 70%<br>Weighting<br>50%<br>50%<br>Weighting |
| English Langua<br>Option code<br>Y<br>Environmental I | ge<br>Candidates take<br>components<br>12, 22<br>Management<br>Candidates take | Available to private<br>candidates?<br>Yes<br>Available to private |      | 22<br>Component<br>code<br>12<br>22<br>Component | Structured Questions 22 Component title Writing 12 Reading 22 | 2h15m       Duration       1h30m       1h45m | 70%<br>Weighting<br>50%<br>50%              |

| French      |                               |                                  | 5020 |                   |                                |          |           |
|-------------|-------------------------------|----------------------------------|------|-------------------|--------------------------------|----------|-----------|
| Option code | Candidates take<br>components | Available to private candidates? |      | Component<br>code | Component title                | Duration | Weighting |
| Α           | 01, 02, 03, 04                | Yes                              |      | 01                | Listening (Multiple Choice) 01 | 50m      | 25%       |
|             |                               |                                  |      | 02                | Reading 02                     | 1h       | 25%       |
|             |                               |                                  |      | 03                | Speaking 03                    | 10m      | 25%       |
|             |                               |                                  |      | 04                | Writing 04                     | 1h       | 25%       |
|             |                               |                                  |      |                   |                                |          |           |

| Geography   |                               |                                  | 2217 |                |                                |          |           |
|-------------|-------------------------------|----------------------------------|------|----------------|--------------------------------|----------|-----------|
| Option code | Candidates take<br>components | Available to private candidates? |      | Component code | Component title                | Duration | Weighting |
| Y           | 12, 22, 32                    | Yes                              |      | 12             | Geographical Themes 12         | 1h45m    | 45%       |
|             |                               |                                  |      | 22             | Geographical Skills 22         | 1h30m    | 27.5%     |
|             |                               |                                  |      | 32             | Geographical Investigations 32 | 1h30m    | 27.5%     |
|             |                               |                                  |      |                |                                |          |           |

| German      |                               |
|-------------|-------------------------------|
| Option code | Candidates take<br>components |
| Α           | 01, 02, 03, 04                |
|             |                               |

| 5025 |
|------|
|------|

Available to private candidates? Yes

| Component<br>code | Component title                | Duration | Weighting |
|-------------------|--------------------------------|----------|-----------|
| 01                | Listening (Multiple Choice) 01 | 50m      | 25%       |
| 02                | Reading 02                     | 1h       | 25%       |
| 03                | Speaking 03                    | 10m      | 25%       |
| 04                | Writing 04                     | 1h       | 25%       |

| History     |                               |                                     |  | 2147           |                 |          |           |  |  |  |
|-------------|-------------------------------|-------------------------------------|--|----------------|-----------------|----------|-----------|--|--|--|
| Option code | Candidates take<br>components | Available to private<br>candidates? |  | Component code | Component title | Duration | Weighting |  |  |  |
| Y           | 12, 22                        | Yes                                 |  | 12             | Paper 12        | 2h       | 55%       |  |  |  |
| -           |                               |                                     |  | 22             | Paper 22        | 2h       | 45%       |  |  |  |
|             |                               |                                     |  |                |                 |          |           |  |  |  |

| Islamiyat         |                                    |                                  | 2058 |                   |                             |          |           |
|-------------------|------------------------------------|----------------------------------|------|-------------------|-----------------------------|----------|-----------|
| Option code       | Candidates take<br>components      | Available to private candidates? |      | Component<br>code | Component title             | Duration | Weighting |
| AY                | 12, 22                             | Yes                              |      | 12                | Paper 12                    | 1h30m    | 50%       |
| E                 | •                                  |                                  |      | 22                | Paper 22                    | 1h30m    | 50%       |
|                   |                                    |                                  |      |                   |                             |          |           |
| Literature in Eng | glish                              |                                  | 2010 |                   |                             |          |           |
| Option code       | Candidates take<br>components      | Available to private candidates? |      | Component code    | Component title             | Duration | Weighting |
| AY                | 12, 22                             | Yes                              |      | 12                | Poetry & Prose 12           | 1h30m    | 50%       |
|                   |                                    |                                  |      | 22                | Drama 22                    | 1h30m    | 50%       |
|                   |                                    |                                  |      |                   |                             |          |           |
| Mathematics Sy    | llabus D                           |                                  | 4024 |                   |                             |          |           |
| Option code       | Candidates take<br>components      | Available to private candidates? |      | Component code    | Component title             | Duration | Weighting |
| Y                 | 12, 22                             | Yes                              |      | 12                | Paper 12                    | 2h       | 50%       |
|                   |                                    |                                  |      | 22                | Paper 22                    | 2h30m    | 50%       |
|                   |                                    |                                  |      |                   |                             |          |           |
| Physics           |                                    |                                  | 5054 |                   |                             |          |           |
| Option code       | Candidates take<br>components      | Available to private candidates? |      | Component<br>code | Component title             | Duration | Weighting |
| BY                | 12, 22, 42                         | Yes                              |      | 12                | Multiple Choice 12          | 1h       | 27.6%     |
|                   |                                    |                                  |      | 22                | Theory 22                   | 1h45m    | 51.7%     |
|                   |                                    |                                  |      | 42                | Alternative To Practical 42 | 1h       | 20.7%     |
| Notes             | Candidates may not sit this syllab | us in the same series as 51      | 29.  |                   |                             |          |           |

| Option code            | es (Bible Knowledge) Candidates take components | Available to private candidates? |      | Component code    | Component title                                   | Duration | Weighting |
|------------------------|-------------------------------------------------|----------------------------------|------|-------------------|---------------------------------------------------|----------|-----------|
| Y                      | 12, 22                                          | Yes                              |      | 12                | The Portrayal of the Life & Teaching of Jesus 12  | 1h30m    | 50%       |
|                        |                                                 |                                  |      | 22                | The Portrayal of the Birth of the Early Church 22 | 1h30m    | 50%       |
| Sociology              |                                                 |                                  | 2251 |                   |                                                   |          |           |
| Option code            | Candidates take<br>components                   | Available to private candidates? |      | Component<br>code | Component title                                   | Duration | Weighting |
| Y                      | 12, 22                                          | Yes                              |      | 12                | Paper 12                                          | 2h       | 54%       |
|                        |                                                 |                                  |      | 22                | Paper 22                                          | 1h45m    | 46%       |
| Spanish<br>Option code | Candidates take                                 | Available to private             | 5030 | Component         | Component title                                   | Duration | Weighting |
| option code            | components                                      | candidates?                      |      | code              | Component title                                   | Duration | Weighting |
| Α                      | 01, 02, 03, 04                                  | Yes                              |      | 01                | Listening (Multiple Choice) 01                    | 50m      | 25%       |
|                        |                                                 |                                  |      | 02                | Reading 02                                        | 1h       | 25%       |
|                        |                                                 |                                  |      | 03                | Speaking 03                                       | 10m      | 25%       |
|                        |                                                 |                                  |      | 04                | Writing 04                                        | 1h       | 25%       |
|                        |                                                 |                                  |      |                   |                                                   |          |           |
| Statistics             |                                                 |                                  | 4040 |                   |                                                   |          |           |
| Statistics             |                                                 |                                  |      |                   |                                                   |          |           |

| Option code | Candidates take<br>components | Available to private candidates? | Component<br>code | Component title | Duration | Weighting |
|-------------|-------------------------------|----------------------------------|-------------------|-----------------|----------|-----------|
| Y           | 12, 22                        | Yes                              | 12                | Paper 12        | 2h15m    | 50%       |
|             |                               |                                  | 22                | Paper 22        | 2h15m    | 50%       |
|             |                               |                                  |                   |                 |          |           |

| Accounting                                                              |            |     | 9706      |                 |                                  |          |         |     |
|-------------------------------------------------------------------------|------------|-----|-----------|-----------------|----------------------------------|----------|---------|-----|
| Option code Candidates take Available to private components candidates? |            |     | Component | Component title | Duration                         | Weig     | hting   |     |
|                                                                         |            |     | code      | Component title |                                  | AS Level | A Level |     |
| AY                                                                      | 12, 22, 32 | Yes |           | 12              | AS Level Multiple Choice 12      | 1h       | 30%     | 15% |
| -                                                                       |            |     |           | 22              | AS Level Structured Questions 22 | 1h30m    | 70%     | 35% |
|                                                                         |            |     |           | 32              | A Level Structured Questions 32  | 3h       | -       | 50% |
|                                                                         |            |     |           |                 |                                  |          |         |     |

| Biology     |                               |                                  | 9700 |                |                                    |          |                  |                  |
|-------------|-------------------------------|----------------------------------|------|----------------|------------------------------------|----------|------------------|------------------|
| Option code | Candidates take<br>components | Available to private candidates? |      | Component code | Component title                    | Duration | Weig<br>AS Level | hting<br>A Level |
| AY          | 12, 22, 33, 42, 52            | Yes                              |      | 12             | Multiple Choice 12                 | 1h       | 31%              | 15.5%            |
| HY          | 12, 22, 34, 42, 52            | Yes                              |      | 22             | AS Level Structured Questions 22   | 1h15m    | 46%              | 23%              |
|             | ·                             |                                  |      | 33             | Advanced Practical Skills 33       | 2h       | 23%              | 11.5%            |
|             |                               |                                  |      | 34             | Advanced Practical Skills 34       | 2h       | 23%              | 11.5%            |
|             |                               |                                  |      | 42             | A Level Structured Questions 42    | 2h       | -                | 38.5%            |
|             |                               |                                  |      | 52             | Planning, Analysis & Evaluation 52 | 1h15m    | -                | 11.5%            |

| Business 9                                                                                    |            |     |           | 09              |                         |          |         |     |  |  |
|-----------------------------------------------------------------------------------------------|------------|-----|-----------|-----------------|-------------------------|----------|---------|-----|--|--|
| Option code         Candidates take<br>components         Available to private<br>candidates? |            |     | Component | Component title | Duration                | Weig     | hting   |     |  |  |
|                                                                                               |            |     | code      | component title |                         | AS Level | A Level |     |  |  |
| AY                                                                                            | 12, 22, 32 | Yes |           | 12              | Short Answer & Essay 12 | 1h15m    | 40%     | 20% |  |  |
|                                                                                               |            |     |           | 22              | Data Response 22        | 1h30m    | 60%     | 30% |  |  |
|                                                                                               |            |     |           | 32              | Case Study 32           | 3h       | -       | 50% |  |  |
|                                                                                               |            |     |           |                 |                         |          |         |     |  |  |

| Chemistry                                        |                    |             | 9701      |                 |                                    |           |          |         |
|--------------------------------------------------|--------------------|-------------|-----------|-----------------|------------------------------------|-----------|----------|---------|
| Option code Candidates take Available to private |                    |             | Component | Component title | Duration                           | Weighting |          |         |
|                                                  | components         | candidates? | _         | code            |                                    |           | AS Level | A Level |
| AY                                               | 12, 22, 33, 42, 52 | Yes         |           | 12              | Multiple Choice 12                 | 1h        | 31%      | 15.5%   |
| HY                                               | 12, 22, 34, 42, 52 | Yes         |           | 22              | AS Level Structured Questions 22   | 1h15m     | 46%      | 23%     |
|                                                  |                    |             |           | 33              | Advanced Practical Skills 33       | 2h        | 23%      | 11.5%   |
|                                                  |                    |             |           | 34              | Advanced Practical Skills 34       | 2h        | 23%      | 11.5%   |
|                                                  |                    |             |           | 42              | A Level Structured Questions 42    | 2h        | -        | 38.5%   |
|                                                  |                    |             |           | 52              | Planning, Analysis & Evaluation 52 | 1h15m     | -        | 11.5%   |

| Computer Science |                 |                      | 9608 |           |                                                     |          |           |         |
|------------------|-----------------|----------------------|------|-----------|-----------------------------------------------------|----------|-----------|---------|
| Option code      | Candidates take | Available to private |      | Component | Component title                                     | Duration | Weighting |         |
|                  | components      | candidates?          |      | code      |                                                     |          | AS Level  | A Level |
| AY               | 12, 22, 32, 42  | Yes                  |      | 12        | Theory Fundamentals 12                              | 1h30m    | 50%       | 25%     |
|                  |                 |                      |      | 22        | Fundamental Problem-Solving & Programming Skills 22 | 2h       | 50%       | 25%     |
|                  |                 |                      |      | 32        | Advanced Theory 32                                  | 1h30m    | -         | 25%     |
|                  |                 |                      |      | 42        | Further Problem-Solving & Programming Skills 42     | 2h       | -         | 25%     |
|                  |                 |                      |      |           | •                                                   |          | -         |         |

| Economics   |                               |                                  | 9708 |                |                                   |          |                  |                  |
|-------------|-------------------------------|----------------------------------|------|----------------|-----------------------------------|----------|------------------|------------------|
| Option code | Candidates take<br>components | Available to private candidates? |      | Component code | Component title                   | Duration | Weig<br>AS Level | hting<br>A Level |
| AY          | 12, 22, 32, 42                | Yes                              |      | 12             | AS Level Multiple Choice 12       | 1h       | 40%              | 20%              |
|             |                               |                                  |      | 22             | AS Level Data Response & Essay 22 | 1h30m    | 60%              | 30%              |
|             |                               |                                  |      | 32             | A Level Multiple Choice 32        | 1h15m    | -                | 15%              |
|             |                               |                                  |      | 42             | A Level Data Response & Essays 42 | 2h15m    | -                | 35%              |
|             |                               |                                  |      |                | •                                 |          |                  |                  |

| Mauritius | (Zone 4) |
|-----------|----------|

| French      |                 |                      | 9716 |           |                      |          |           |         |
|-------------|-----------------|----------------------|------|-----------|----------------------|----------|-----------|---------|
| Option code | Candidates take | Available to private |      | Component | Component title      | Duration | Weighting |         |
| Option code | components      | candidates?          |      | code      | Component the        | Duration | AS Level  | A Level |
| AY          | 01, 22, 32, 42  | Yes                  |      | 01        | Speaking             | 20m      | -         | 20%     |
|             |                 |                      |      | 22        | Reading & Writing 22 | 1h45m    | -         | 35%     |
|             |                 |                      |      | 32        | Essay 32             | 1h30m    | -         | 15%     |
|             |                 |                      |      | 42        | Texts 42             | 2h30m    | -         | 30%     |
|             |                 |                      |      |           |                      |          |           |         |

| Further Mathema | atics           |                      | 9231 |           |                                     |          |           |         |
|-----------------|-----------------|----------------------|------|-----------|-------------------------------------|----------|-----------|---------|
| Option code     | Candidates take | Available to private |      | Component | Component title                     | Duration | Weighting |         |
| option couo     | components      | candidates?          |      | code      |                                     | Baration | AS Level  | A Level |
| AY              | 12, 22, 32, 42  | Yes                  |      | 12        | Further Pure Mathematics 12         | 2h       | 60%       | 30%     |
|                 |                 |                      |      | 22        | Further Pure Mathematics 22         | 2h       | -         | 30%     |
|                 |                 |                      |      | 32        | Further Mechanics 32                | 1h30m    | 40%       | 20%     |
|                 |                 |                      |      | 42        | Further Probability & Statistics 42 | 1h30m    | 40%       | 20%     |
|                 |                 |                      |      |           |                                     |          |           |         |

| Geography   |                 |                      | 9696 |           |                                        |          |           |         |
|-------------|-----------------|----------------------|------|-----------|----------------------------------------|----------|-----------|---------|
| Option code | Candidates take | Available to private |      | Component | Component title                        | Duration | Weighting |         |
| Option code | components      | candidates?          |      | code      | Component title                        | Duration | AS Level  | A Level |
| AY          | 12, 22, 32, 42  | Yes                  |      | 12        | Core Physical Geography 12             | 1h30m    | 50%       | 25%     |
|             |                 |                      |      | 22        | Core Human Geography 22                | 1h30m    | 50%       | 25%     |
|             |                 |                      |      | 32        | Advanced Physical Geography Options 32 | 1h30m    | -         | 25%     |
|             |                 |                      |      | 42        | Advanced Human Geography Options 42    | 1h30m    | -         | 25%     |
|             |                 |                      |      | <u>-</u>  | •                                      | •        | -         |         |

| History     | History         |                      |  |           |                             |          |           |         |  |
|-------------|-----------------|----------------------|--|-----------|-----------------------------|----------|-----------|---------|--|
| Option code | Candidates take | Available to private |  | Component | Component title             | Duration | Weighting |         |  |
| Option code | components      | candidates?          |  | code      | component title             | Duration | AS Level  | A Level |  |
| AY          | 12, 22, 32, 42  | Yes                  |  | 12        | Document Question 12        | 1h       | 40%       | 20%     |  |
|             |                 |                      |  | 22        | Outline Study 22            | 1h30m    | 60%       | 30%     |  |
|             |                 |                      |  | 32        | Interpretations Question 32 | 1h       | -         | 20%     |  |
|             |                 |                      |  | 42        | Depth Study 42              | 1h30m    | -         | 30%     |  |
|             |                 |                      |  |           |                             |          |           |         |  |

| Law         |                 |                      | 9084 |           |                 |          |           |         |
|-------------|-----------------|----------------------|------|-----------|-----------------|----------|-----------|---------|
| Option code | Candidates take | Available to private |      | Component | Component title |          | Weighting |         |
| Option code | components      | candidates?          |      | code      | Component title | Duration | AS Level  | A Level |
| AY          | 12, 22, 32, 42  | Yes                  |      | 12        | Paper 12        | 1h30m    | 60%       | 30%     |
|             |                 |                      |      | 22        | Paper 22        | 1h30m    | 40%       | 20%     |
|             |                 |                      |      | 32        | Paper 32        | 1h30m    | -         | 25%     |
|             |                 |                      |      | 42        | Paper 42        | 1h30m    | -         | 25%     |
|             |                 |                      |      |           |                 |          |           |         |

| Literature in Eng | lish                          |                                     | 9695 |                |                                    |          |                  |                  |
|-------------------|-------------------------------|-------------------------------------|------|----------------|------------------------------------|----------|------------------|------------------|
| Option code       | Candidates take<br>components | Available to private<br>candidates? |      | Component code | Component title                    | Duration | Weig<br>AS Level | hting<br>A Level |
| AY                | 12, 22, 32, 42                | Yes                                 |      | 12             | Drama & Poetry 12                  | 2h       | 50%              | 25%              |
|                   | •                             | •                                   |      | 22             | Prose & Unseen 22                  | 2h       | 50%              | 25%              |
|                   |                               |                                     |      | 32             | Shakespeare & Drama 32             | 2h       | -                | 25%              |
|                   |                               |                                     |      | 42             | Pre- & Post-1900 Poetry & Prose 42 | 2h       | -                | 25%              |

| Marine Science | Marine Science  |                      |  |           |                                  |          |           |         |  |  |  |
|----------------|-----------------|----------------------|--|-----------|----------------------------------|----------|-----------|---------|--|--|--|
| Option code    | Candidates take | Available to private |  | Component | Component title                  | Duration | Weighting |         |  |  |  |
| Option code    | components      | candidates?          |  | code      | Component title                  | Duration | AS Level  | A Level |  |  |  |
| Α              | 01, 02, 03, 04  | Yes                  |  | 01        | AS Structured Questions          | 1h30m    | 60%       | 30%     |  |  |  |
|                |                 |                      |  | 02        | AS Data-Handling & Free-Response | 1h15m    | 40%       | 20%     |  |  |  |
|                |                 |                      |  | 03        | A2 Structured Questions          | 1h30m    | -         | 30%     |  |  |  |
|                |                 |                      |  | 04        | A2 Data-Handling & Free-Response | 1h15m    | -         | 20%     |  |  |  |
|                |                 |                      |  |           |                                  |          |           |         |  |  |  |

## Mauritius (Zone 4)

| Mathematics |                               |                                  | 9709 |                |                                 |          |                  |                  |  |  |  |
|-------------|-------------------------------|----------------------------------|------|----------------|---------------------------------|----------|------------------|------------------|--|--|--|
| Option code | Candidates take<br>components | Available to private candidates? |      | Component code | Component title                 | Duration | Weig<br>AS Level | hting<br>A Level |  |  |  |
| AY          | 12, 32, 42, 52                | Yes                              |      | 12             | Pure Mathematics 1 (12)         | 1h50m    | 60%              | 30%              |  |  |  |
| CY          | 12, 32, 52, 62                | Yes                              |      | 22             | Pure Mathematics 2 (22)         | 1h15m    | 40%              | -                |  |  |  |
|             | •                             |                                  |      | 32             | Pure Mathematics 3 (32)         | 1h50m    | -                | 30%              |  |  |  |
|             |                               |                                  |      | 42             | Mechanics (42)                  | 1h15m    | 40%              | 20%              |  |  |  |
|             |                               |                                  |      | 52             | Probability & Statistics 1 (52) | 1h15m    | 40%              | 20%              |  |  |  |
|             |                               |                                  |      | 62             | Probability & Statistics 2 (62) | 1h15m    | -                | 20%              |  |  |  |

| Option code | Candidates take    | Available to private |
|-------------|--------------------|----------------------|
| ption code  | components         | candidates?          |
| AY          | 12, 22, 33, 42, 52 | Yes                  |
| HY          | 12, 22, 34, 42, 52 | Yes                  |

| Component | Common and ditio                   | Dunction | Weig     | hting   |
|-----------|------------------------------------|----------|----------|---------|
| code      | Component title                    | Duration | AS Level | A Level |
| 12        | Multiple Choice 12                 | 1h15m    | 31%      | 15.5%   |
| 22        | AS Level Structured Questions 22   | 1h15m    | 46%      | 23%     |
| 33        | Advanced Practical Skills 33       | 2h       | 23%      | 11.5%   |
| 34        | Advanced Practical Skills 34       | 2h       | 23%      | 11.5%   |
| 42        | A Level Structured Questions 42    | 2h       | -        | 38.5%   |
| 52        | Planning, Analysis & Evaluation 52 | 1h15m    | -        | 11.5%   |

|                 |                      | 9990                   |                           |                                              |                                                                                                    |                                                                                                    |                                                                                                    |
|-----------------|----------------------|------------------------|---------------------------|----------------------------------------------|----------------------------------------------------------------------------------------------------|----------------------------------------------------------------------------------------------------|----------------------------------------------------------------------------------------------------|
| Candidates take | Available to private |                        | Component Component title |                                              | Duration                                                                                                    | Weighting                                                                                                    |                                                                                                    |
| components      | candidates?          |                        | code                      |                                              |                                                                                                    | AS Level                                                                                                    | A Level                                                                                                    |
| 22, 32, 42      | Yes                  |                        | 12                        | Approaches, Issues & Debates 12              | 1h30m                                                                                                    | 50%                                                                                                    | 25%                                                                                                    |
|                 |                      |                        | 22                        | Research Methods 22                          | 1h30m                                                                                                    | 50%                                                                                                    | 25%                                                                                                    |
|                 |                      |                        | 32                        | Specialist Options: Theory 32                | 1h30m                                                                                                    | -                                                                                                    | 25%                                                                                                    |
|                 |                      |                        | 42                        | Specialist Options: Application 42           | 1h30m                                                                                                    | -                                                                                                    | 25%                                                                                                    |
|                 | components           | components candidates? | components candidates?    | componentscandidates?code22, 32, 42Yes122232 | components     candidates?       22, 32, 42     Yes       22     Yes       22     Research Methods 22       32     Specialist Options: Theory 32 | componentscandidates?CodeComponent titleDuration22, 32, 42Yes12Approaches, Issues & Debates 121h30m22Research Methods 221h30m32Specialist Options: Theory 321h30m | componentscandidates?CodeComponent titleDuration22, 32, 42Yes12Approaches, Issues & Debates 121h30m50%22Research Methods 221h30m50%32Specialist Options: Theory 321h30m- |

| Sociology   |                 |                      | 9699 |                |                                                    |          |           |         |
|-------------|-----------------|----------------------|------|----------------|----------------------------------------------------|----------|-----------|---------|
| Option code | Candidates take | Available to private |      | Component code | Component title                                    | Duration | Weighting |         |
|             | components      | candidates?          |      | code           |                                                    |          | AS Level  | A Level |
| AY          | 12, 22, 32, 42  | Yes                  |      | 12             | Socialisation, Identity and Methods of Research 12 | 1h30m    | 50%       | 25%     |
|             |                 |                      | _    | 22             | The Family 22                                      | 1h30m    | 50%       | 25%     |
|             |                 |                      |      | 32             | Education 32                                       | 1h15m    | -         | 20%     |
|             |                 |                      |      | 42             | Globalisation, Media & Religion 42                 | 1h45m    | -         | 30%     |

| Thinking Skills 9694 |                 |                      |  |           |                                |       |          |           |  |
|----------------------|-----------------|----------------------|--|-----------|--------------------------------|-------|----------|-----------|--|
| Option code          | Candidates take | Available to private |  | Component | Component title Duration       |       |          | Veighting |  |
| •                    | components      | candidates?          |  | code      | ·                              |       | AS Level | A Level   |  |
| AY                   | 12, 22, 32, 42  | Yes                  |  | 12        | Problem Solving 12             | 1h30m | 50%      | 25%       |  |
|                      |                 |                      |  | 22        | Critical Thinking 22           | 1h45m | 50%      | 25%       |  |
|                      |                 |                      |  | 32        | Problem Analysis & Solution 32 | 2h    | -        | 25%       |  |
|                      |                 |                      |  | 42        | Applied Reasoning 42           | 1h45m | -        | 25%       |  |
|                      |                 |                      |  | <u>-</u>  | •                              | -     | -        |           |  |

## CANDIDATE ENTRY AMENDMENT FORM

READ THE INSTRUCTIONS OVERLEAF BEFORE COMPLETING THIS FORM

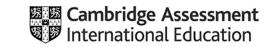

| 1 Examination Date       JUNE / NOVEMBER       Enter last two digits of year       CENTRE NUMBER         Delete the inappropriate session       JUNE / NOVEMBER       e.g. '21' for 2021       CENTRE NUMBER                                                                                                    | EXT SCHOOL NUMBER                |
|----------------------------------------------------------------------------------------------------|----------------------------------|
| 2 Candidate Details Include the candidate's number and then enter only the details that should be changed from those shown on the statement of entry.     Number     Name                                                                                                    | Date of Birth DD/MM/YY Sex (M/F) |
| Previous Entry Detail       Syllabus / Option – Enter Syllabus details in box and delete the two inappropriate instructions         Centre / Candidate Number       Add / Remove / Option       Add / Remove / Option         Add / Remove / Option       Add / Remove / Option       Add / Remove / Option                                                                                                    | Add / Remove / Option            |
| Number         Name                                                                                                    | Date of Birth DD/MM/YY Sex (M/F) |
| Previous Entry Detail       Syllabus / Option – Enter Syllabus details in box and delete the two inappropriate instructions         Centre / Candidate Number       Add / Remove / Option       Add / Remove / Option         Add / Remove / Option       Add / Remove / Option       Add / Remove / Option                                                                                                    | Add / Remove / Option            |
| Number         Name           Image: Image: Image | Date of Birth DD/MM/YY Sex (M/F) |
| Previous Entry Detail       Syllabus / Option – Enter Syllabus details in box and delete the two inappropriate instructions         Centre / Candidate Number       Add / Remove / Option       Add / Remove / Option         Add / Remove / Option       Add / Remove / Option       Add / Remove / Option                                                                                                    | Add / Remove / Option            |
| Number         Name                                                                                                    | Date of Birth DD/MM/YY Sex (M/F) |
| Previous Entry Detail       Syllabus / Option – Enter Syllabus details in box and delete the two inappropriate instructions         Centre / Candidate Number       Add / Remove / Option       Add / Remove / Option         Add / Remove / Option       Add / Remove / Option       Add / Remove / Option                                                                                                    | Add / Remove / Option            |

| Signature of Head | Date                |  |  |  |          |
|-------------------|---------------------|--|--|--|----------|
|                   | DDMMYY <sup>I</sup> |  |  |  | CEAF/INT |

In the following example candidate number 10 requires a change to the way his name is spelt. At the same time the candidate wishes to change the option code for which he is entered for syllabus 9084, include an additional entry for 9609/AY and remove an entry for 9709/AY.

| Number     Name       0     0     1     0          | 0 N : J 0 N A T H                                                                                             | AN                                                                                                |                                                                                     | Date of Birth DD/MM/Y Sex (M/F) |
|----------------------------------------------------|----------------------------------------------------------------------------------------------------|---------------------------------------------------------------------------------------------------|-------------------------------------------------------------------------------------|---------------------------------|
| Previous Entry Detail<br>Centre / Candidate Number | Syllabus / Option – Enter Syl         Add / Remove / Option         9       0       8       4       A       Y | labus details in box and delete the<br>Add / <del>Remove</del> / <del>Option</del><br>9 6 0 9 A Y | e two inappropriate instructions<br>Add / Remove / <del>Option</del><br>9 7 0 9 A Y | Add / Remove / Option           |

#### 1. Use of Amendment Form

This form must only be used to change information for a candidate or group of candidates who have already been entered for the examination - new candidate entries should be submitted using the Final Entry Form. Please refer to the Cambridge Guide to Making Entries when completing this form.

- a) **Name Changes:** All candidate names must be written in full, and should be entered as surname, followed by colon, first forename and initials.
- b) **Syllabus/Option changes**: Please refer to the example above. In order to add a syllabus, write the required syllabus option code details in the box and cross out the Remove and Option tags. In order to remove a syllabus entry, write the syllabus and option to be deleted in the box and cross out the Add and Option tags. In order to change an option code, write the syllabus and new option code in the box and cross out the Add and Remove tags.

### 2. Completion of Boxes

Always complete the box that identifies your centre. For each candidate to be amended complete the box for their candidate number and then only the details which need to be changed. There is no need to include the candidate's name unless the spelling needs to be changed.

### 3. Withdrawal of Candidates from the Whole Examination

This form must not be used for a candidate withdrawing from the whole examination. In such cases, application in writing should be made to Cambridge International stating that all entries for the candidate should be cancelled.

### 4. Return of Form

Return the form to Cambridge Assessment International Examinations at the address below, and photocopy for your records if required.

Cambridge Assessment, The Triangle Building, Shaftesbury Road, Cambridge, CB2 8EA, United Kingdom Fax: +44 1223 553558 E-mail: info@cambridgeinternational.org

## Index

## Cambridge International O Level syllabuses in syllabus code order:

| Code | Syllabus                            | Page |  |  |
|------|-------------------------------------|------|--|--|
| 1123 | English Language                    | 11   |  |  |
| 2010 | Literature in English               | 13   |  |  |
| 2048 | Religious Studies (Bible Knowledge) | 14   |  |  |
| 2058 | Islamiyat                           | 13   |  |  |
| 2147 | History                             | 12   |  |  |
| 2210 | Computer Science                    | 11   |  |  |
| 2217 | Geography                           | 12   |  |  |
| 2251 | Sociology                           | 14   |  |  |
| 2281 | Economics                           | 11   |  |  |
| 3180 | Arabic                              | 09   |  |  |
| 4024 | Mathematics Syllabus D              | 13   |  |  |
| 4037 | Additional Mathematics              | 09   |  |  |
| 4040 | Statistics                          | 15   |  |  |
| 5014 | Environmental Management            | 11   |  |  |
| 5020 | French                              | 12   |  |  |
| 5025 | German                              | 12   |  |  |
| 5030 | Spanish                             | 14   |  |  |
| 5054 | Physics                             | 14   |  |  |
| 5070 | Chemistry                           | 10   |  |  |
| 5090 | Biology                             | 10   |  |  |
| 5129 | Combined Science                    | 10   |  |  |
| 7100 | Commerce                            | 11   |  |  |
| 7115 | Business Studies                    | 10   |  |  |
| 7707 | Accounting                          | 09   |  |  |

## Cambridge International AS & A Level syllabuses in syllabus code order:

| Code | Syllabus              | Page |
|------|-----------------------|------|
| 9231 | Further Mathematics   | 18   |
| 9389 | History               | 18   |
| 9608 | Computer Science      | 17   |
| 9609 | Business              | 16   |
| 9693 | Marine Science        | 19   |
| 9084 | Law                   | 19   |
| 9694 | Thinking Skills       | 21   |
| 9695 | Literature in English | 19   |
| 9696 | Geography             | 18   |
| 9699 | Sociology             | 21   |
| 9700 | Biology               | 16   |
| 9701 | Chemistry             | 17   |
| 9702 | Physics               | 20   |
| 9706 | Accounting            | 16   |
| 9708 | Economics             | 17   |
| 9709 | Mathematics           | 20   |
| 9716 | French                | 18   |
| 9990 | Psychology            | 20   |